Příklad použití

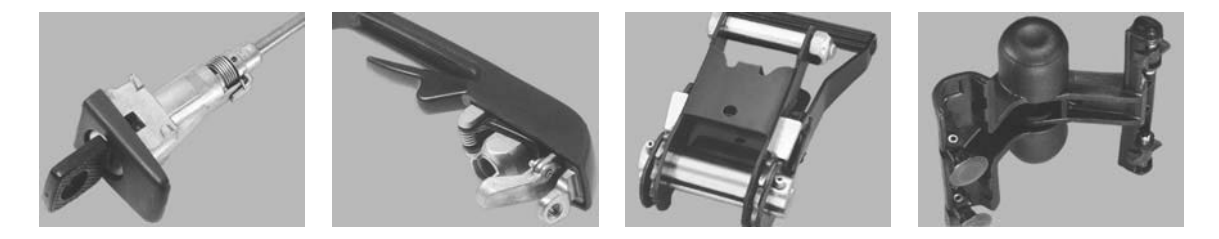